Diagnostic Medical Image Processing (DMIP) WS 2014/15 Marco Bögel, Room 09.155 marco.boegel@fau.de Yan Xia, Room 09.157 yan.xia@cs.fau.de

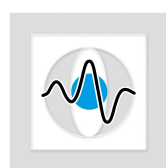

EHRSTUHL FÜR

**MUSTER-ERKENNUNG** 

## **Exercise 5: Sinograms and Filtered Backprojection (FBP) for Parallel Beam**

**1 Sinograms**

What is a sinogram?

Hereafter you can see some sinograms of different images. Motivate which types of input images produce such sinograms.

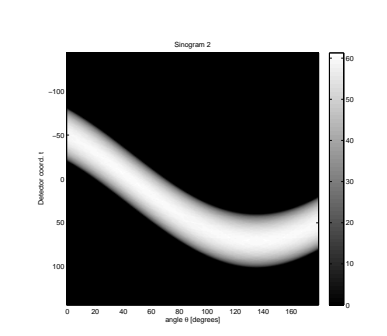

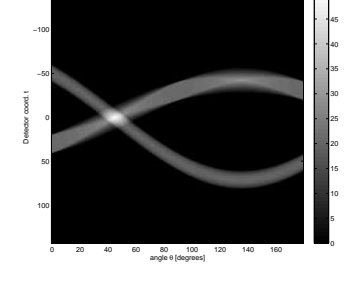

Sinogram 1

50

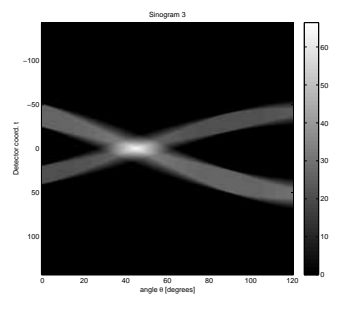

the control of the control of the control of the control of the control of

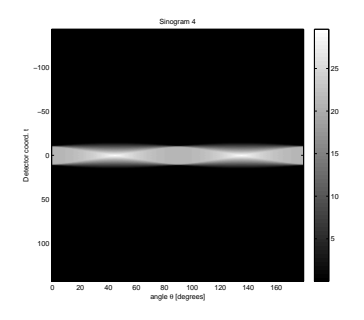

## **2 Filtered Backprojection (FBP) for parallel beam**

What is the maximal angle that makes sense to acquire projections?

Which artifacts appear if we have a too small number of projections?

What type of artifacts appear if the projections are truncated?

For the Filtered Backprojection we can use different filter kernels. List them!

Now you should complete the gaps in *exercise5.m* implementing a CT scan and reconstruction. First start without filter kernels. Then implement the two most known filter kernels! Show a plot where you can compare the different kernels.

Some useful matlab functions: radon, iradon, imrotate